## Árvores-B (Parte I)

SCC-503 Algoritmos e Estruturas de Dados II

Thiago A. S. Pardo Leandro C. Cintra M.C.F. de Oliveira

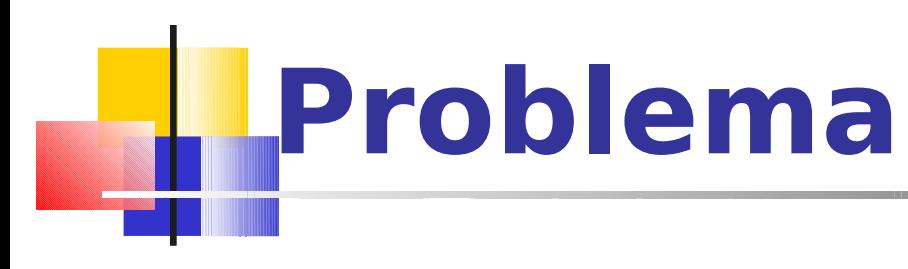

- Cenário até então
	- Acesso a disco é caro (lento)
	- **Pesquisa binária é útil em índices ordenados...**
	- mas com índice grande que não cabe em memória principal, pesquisa binária exige muitos acessos a disco
		- **Exemplo: 15 itens podem requerer 4 acessos,** enquanto 100.000 itens podem requerer até 17 acessos

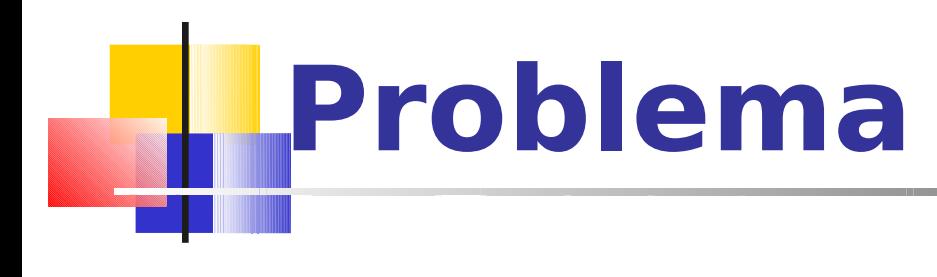

#### ■ Cenário

 Manter em disco um índice ordenado para busca binária tem custo proibitivo

Necessidade de método com inserção e eliminação com apenas efeitos locais, isto é, que não exija a reorganização total do índice

## **Solução: árvores binárias de busca?**

AX, CL, DE, FB, FT, HN, JD, KF, NR, PA, RF, SD, TK, WS, YJ

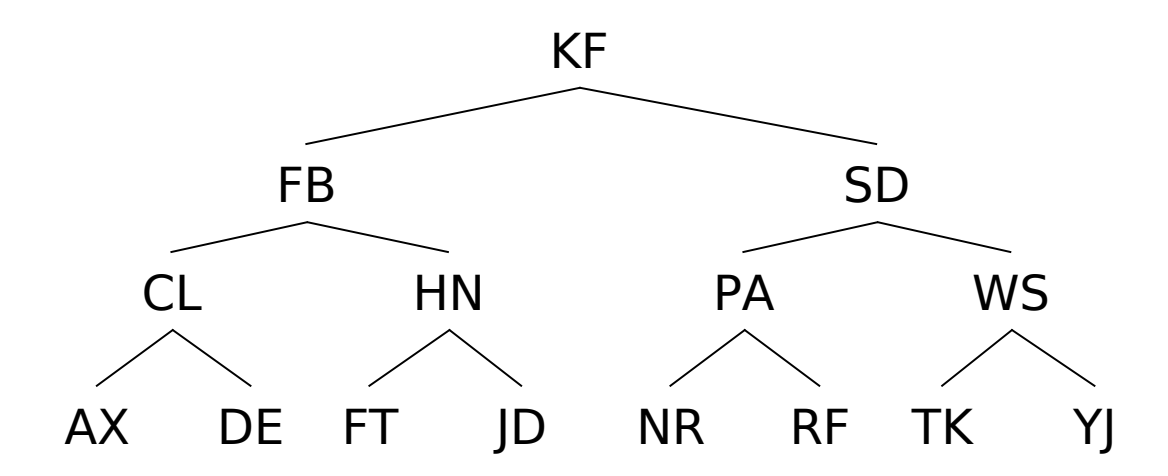

Vetor ordenado e representação por árvore binária

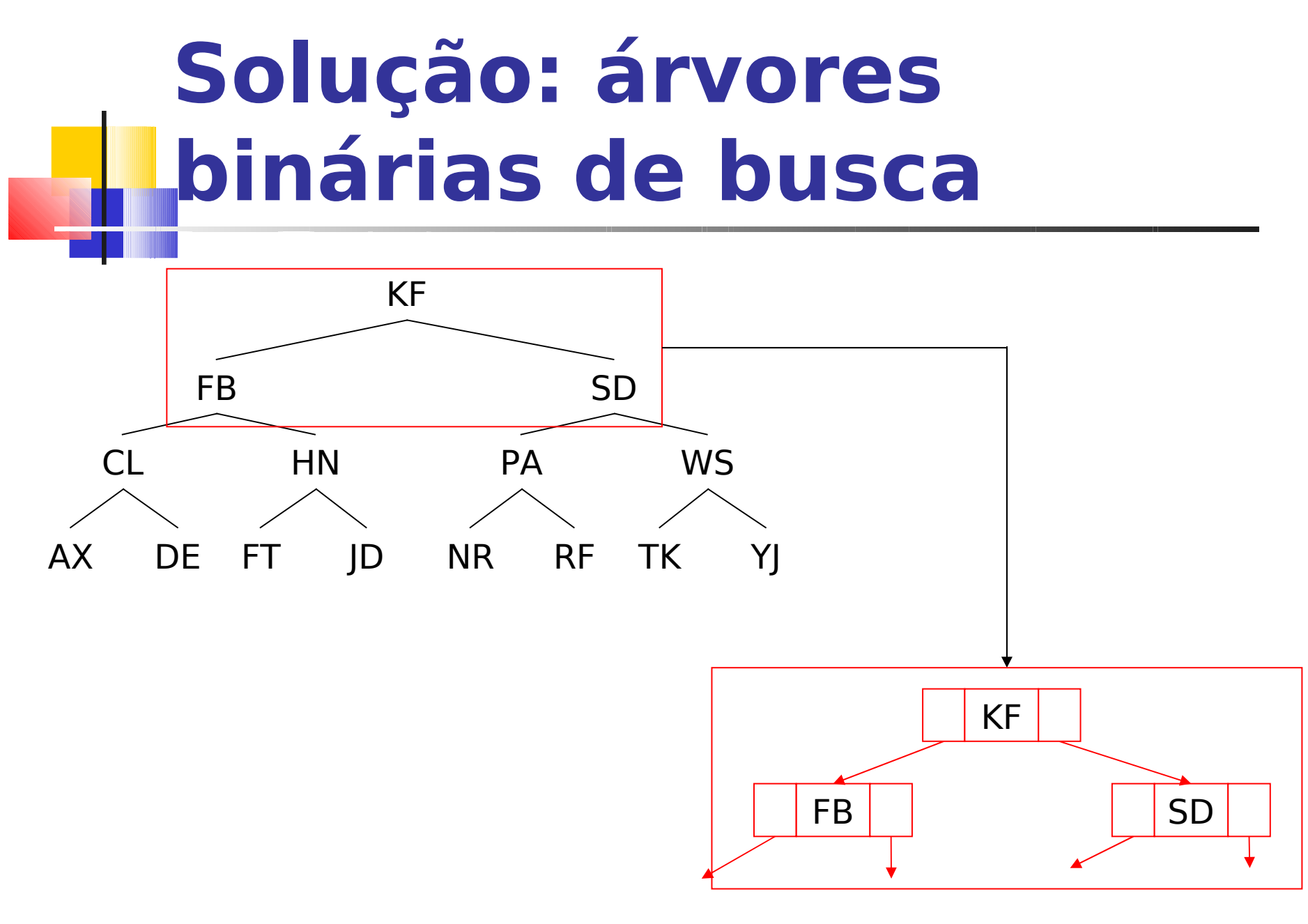

### Representação da árvore no arquivo

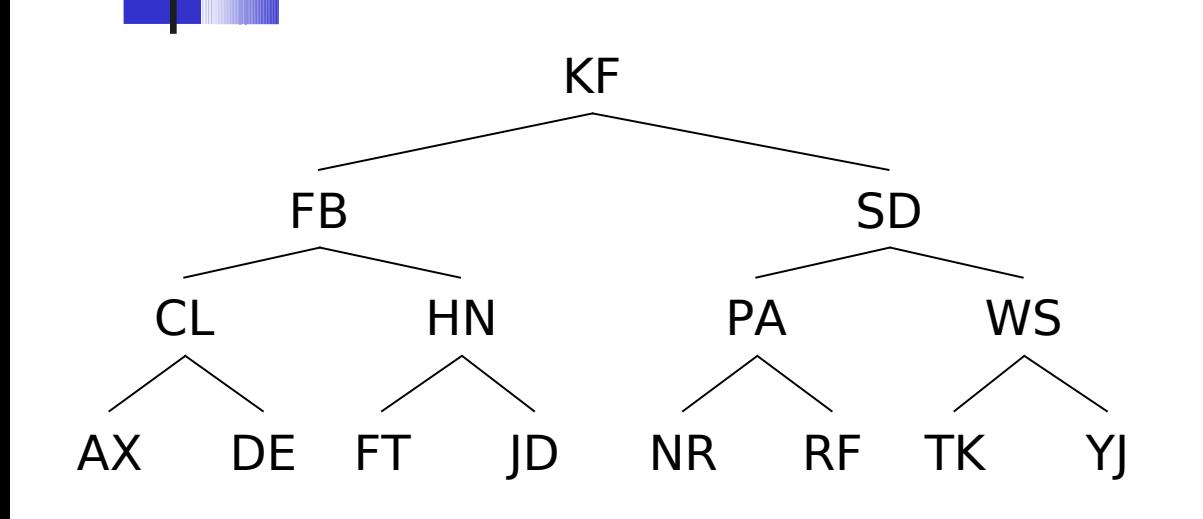

Registros são mantidos em arquivo, e ponteiros (**esq** e **dir**) indicam onde estão os registros filhos

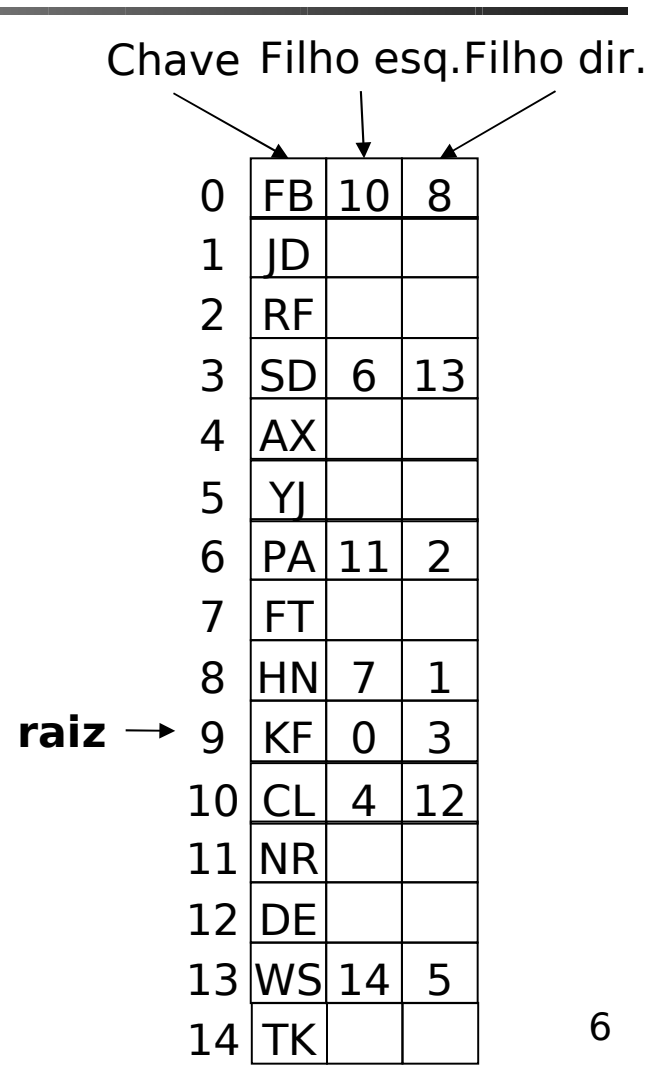

## **L**Vantagens

#### Quais são as vantagens de se utilizar ABBs?

## Vantagens

- Registros não precisam estar fisicamente ordenados
	- Ordem lógica: dada por ponteiros **esq** e **dir**
- **Inserção de uma nova chave no arquivo** 
	- É necessário saber onde inserir
	- Busca pelo registro é necessária, mas reorganização do arquivo não

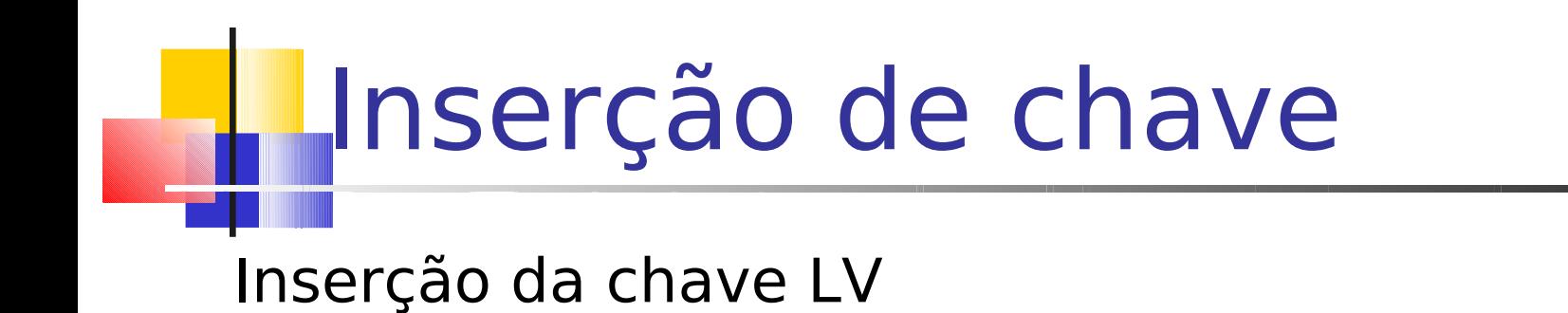

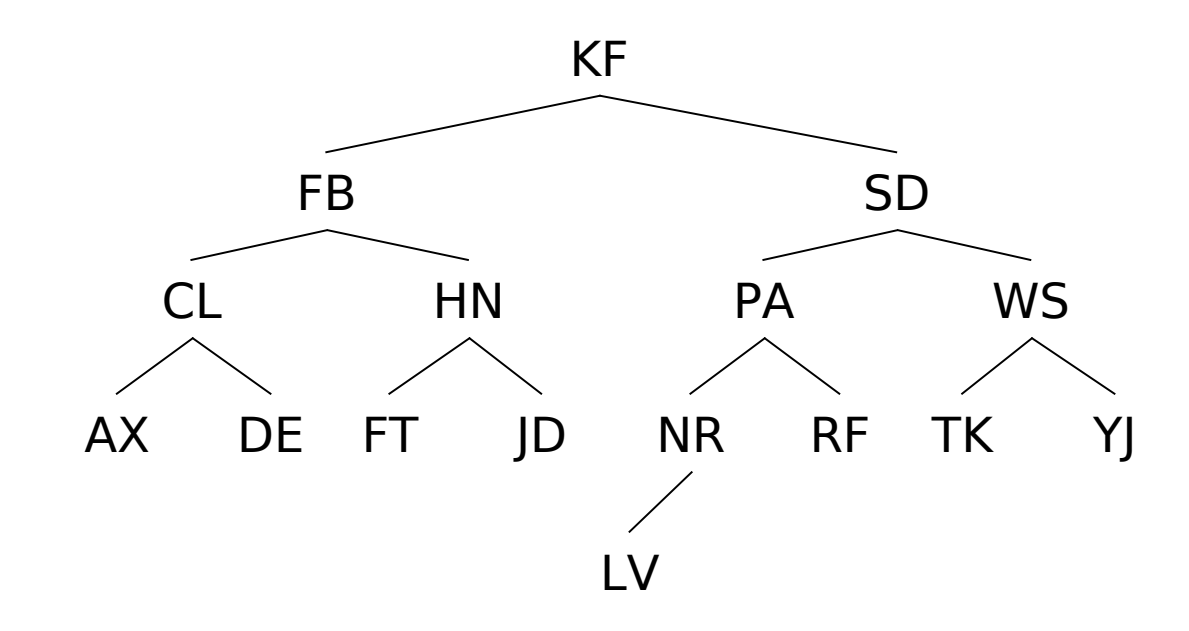

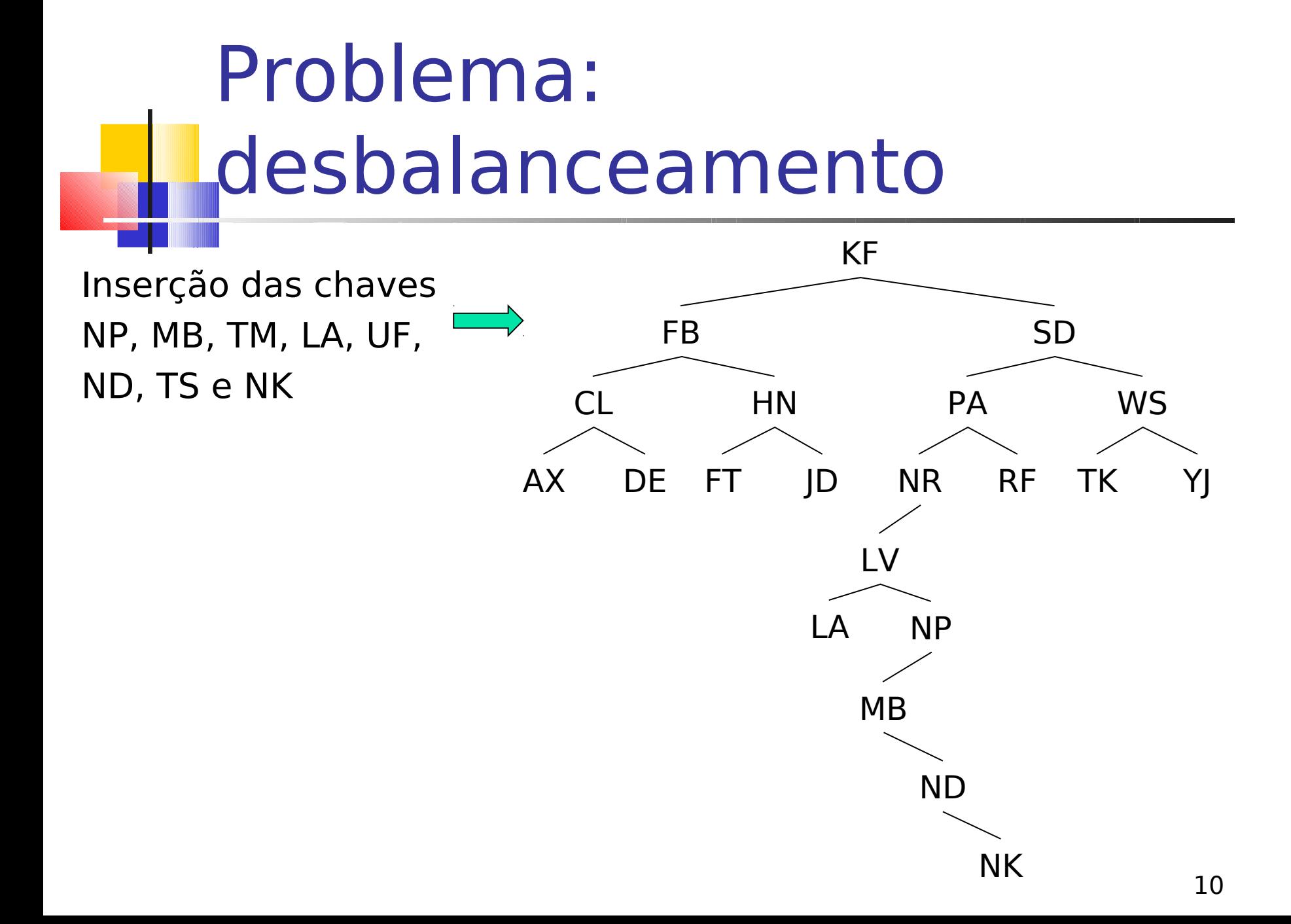

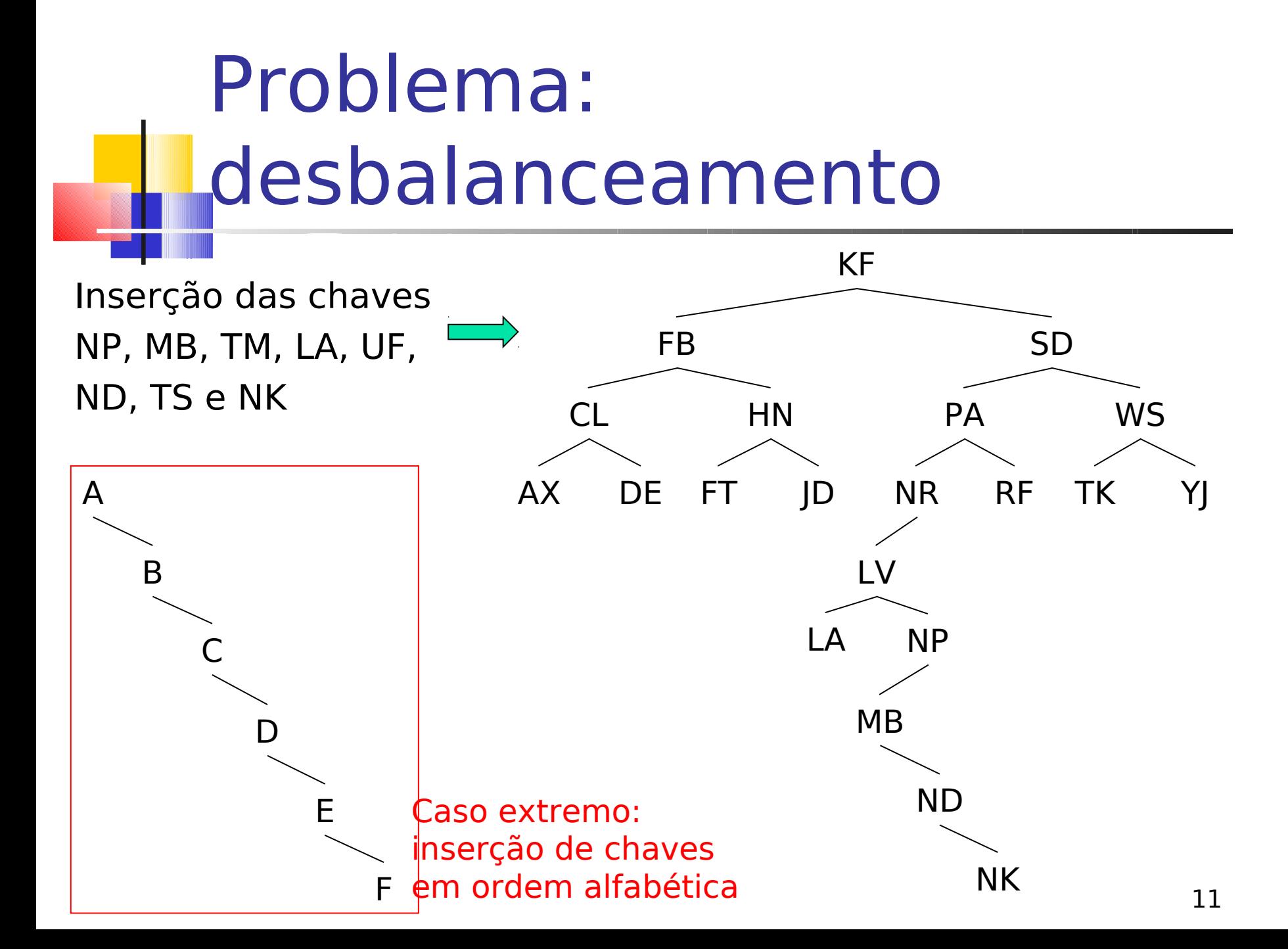

### **Solução por árvores-AVL**

#### Diferença limitada entre níveis

- Garante performance aproximada de uma árvore completamente balanceada
- **Tradicionalmente, 1 nível de diferença** 
	- Procedimentos específicos de inserção e remoção
	- Manutenção feita por 4 tipos de rotação diferentes

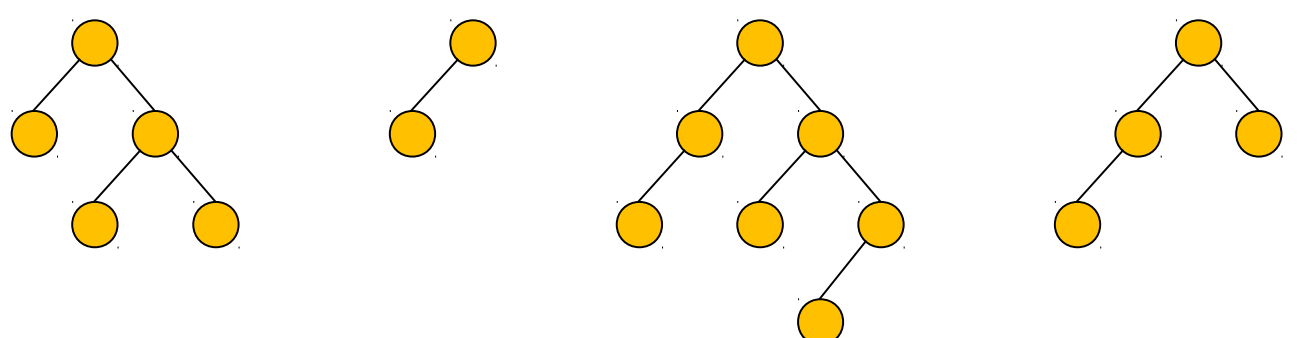

### **Árvores binárias perfeitamente balanceadas e AVL**

#### Chaves de entrada: B C G E F D A

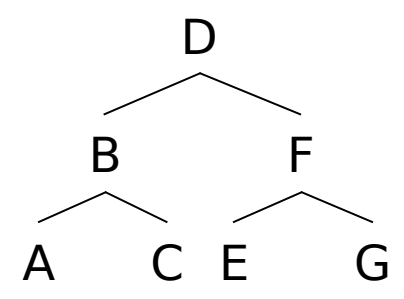

Árvore perfeitamente balanceada

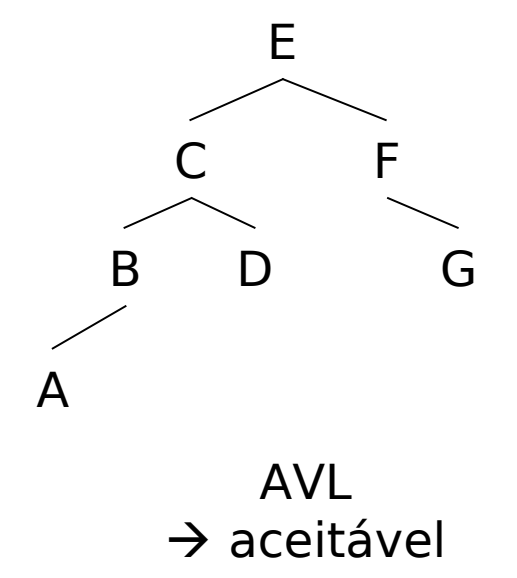

## **Solução por árvores-AVL**

- Árvores binárias de busca balanceadas garantem eficiência
- Busca no pior caso
	- Arvore binária perfeitamente balanceada: altura da árvore, ou seja,  $log_2(N+1)$
	- $\blacksquare$  AVL, 1.44\* $\log_2(N+2)$
	- **Exemplo: com 1.000.000 chaves** 
		- Árvore binária perfeitamente balanceada: busca em até 20 níveis
		- AVL: busca em até 28 níveis

## **Solução por árvores-AVL**

#### **Problema**

- Se chaves em memória secundária, ainda há muitos acessos!
	- **20 ou 28 seeks ainda é muito para disco**

#### Até agora...

- Árvores binárias de busca **dispensam ordenação dos registros**
- Mas **número excessivo de acessos**

#### **Paginação**

- A busca (seek) por uma posição específica do disco é muito lenta
- **Mas, uma vez na posição, pode se <u>ler uma</u>** grande quantidade de registros seqüencialmente a um custo relativamente pequeno

#### Noção de **página** em sistemas paginados

- **Feito um seek, todos os registros de uma** mesma "página" do arquivo (p.ex. 2 KB de um setor) são lidos
- Esta página pode conter um número grande de registros
	- Se o próximo registro a ser recuperado estiver na mesma página já lida, evita-se novo acesso
	- Em ABB ou AVL quais informações temos ao recuperar um nó, e quais estão disponíveis na "página" lida?

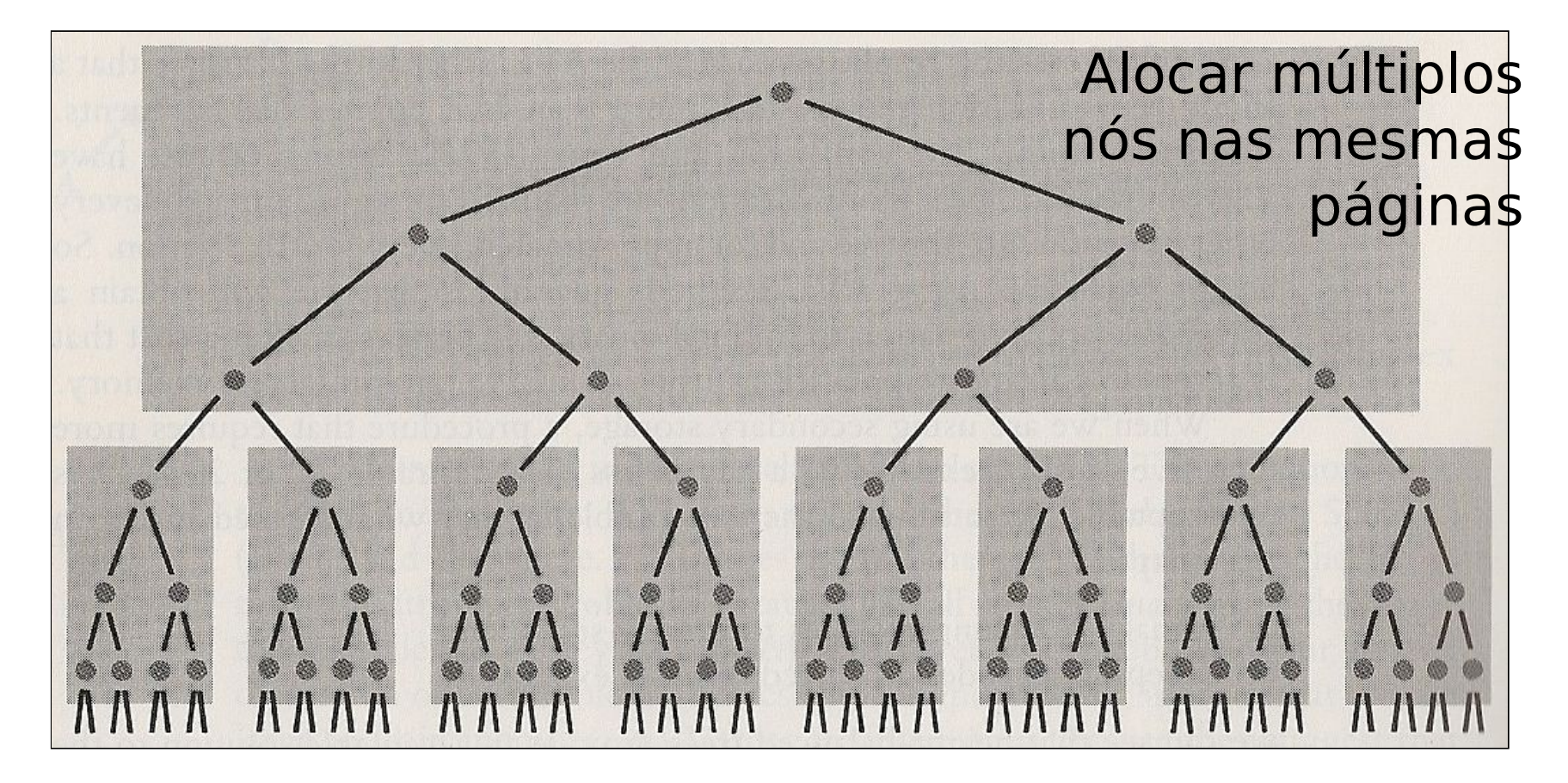

- Cada página aloca 7 nós e permite acesso a 8 páginas
- Assim, qualquer um dos 63 registros (9x7 nós) pode ser acessado em, no máximo, 2 acessos

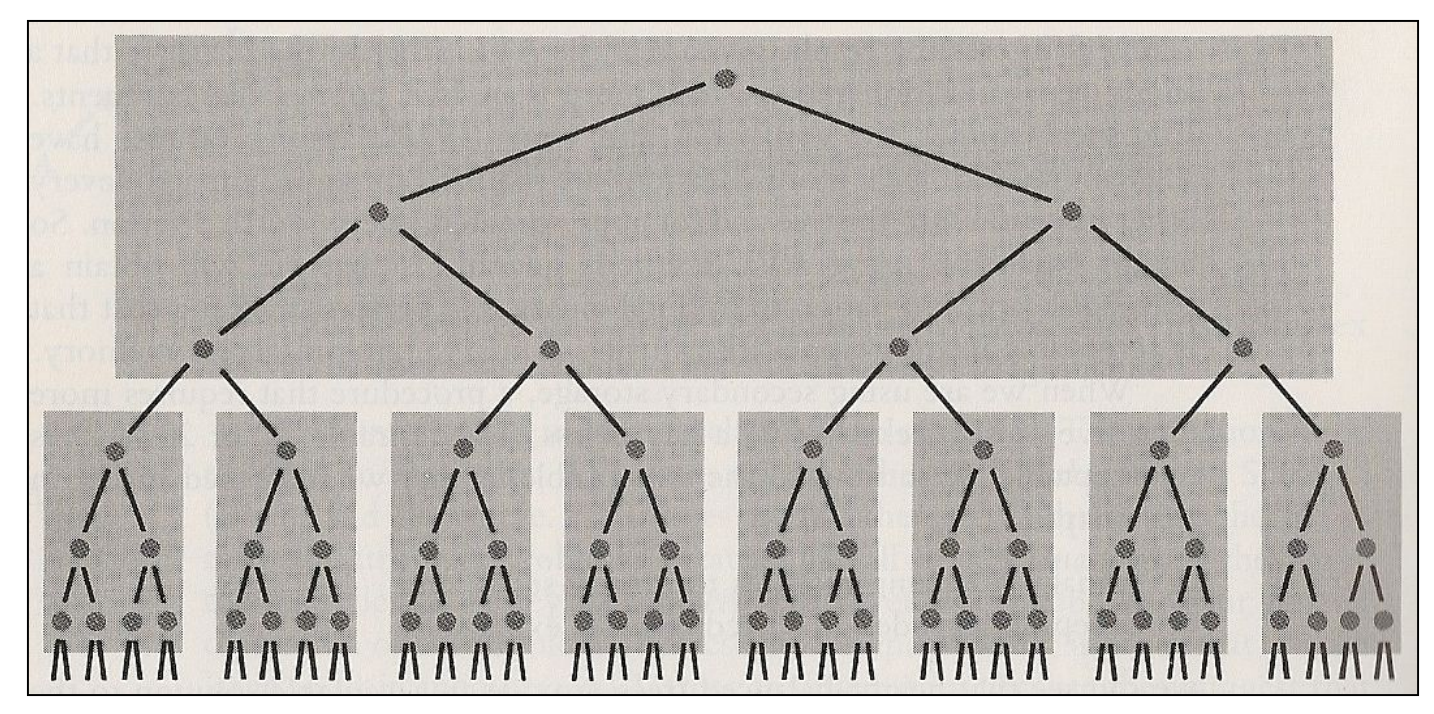

- Se a árvore é estendida com um nível de paginação adicional, adicionamos 64 novas páginas
	- Podemos encontrar qualquer uma das 511 (64 x 7 + 63) chaves fazendo apenas 3 seeks (contra 9 de uma AVL)

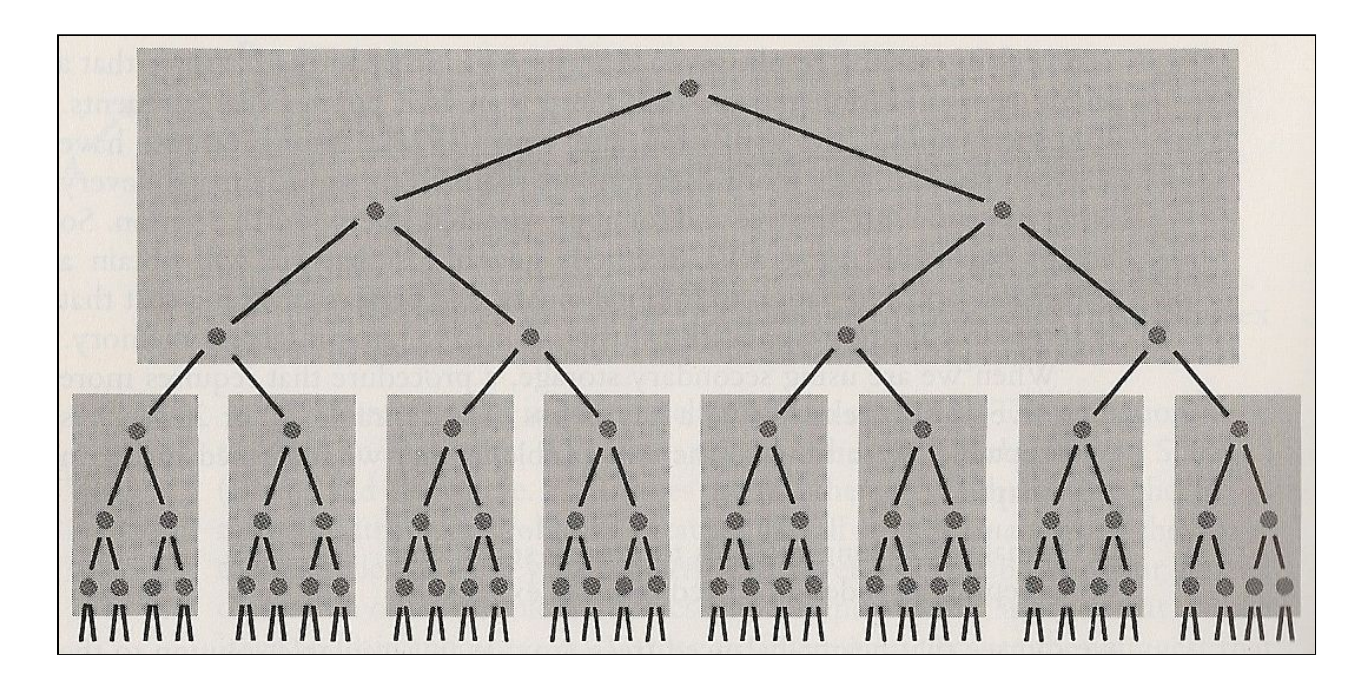

### Eficiência da árvore paginada

- Supondo que
	- Cada página de uma árvore ocupa 4KB e armazena 511 pares chave/referencia
	- Cada página contém uma árvore completa perfeitamente balanceada
	- Uma árvore de 3 níveis pode armazenar 134.217.727 chaves
		- Encontra-se qualquer uma das chaves com no máximo 3 seeks

## Eficiência da árvore

- Pior caso da busca
	- **ABB completa, perfeitamente balanceada:**  $log_2(N+1)$
	- Versão paginada:  $log_{k+1} (N+1)$

onde **N** é o número total de chaves, e *k* é o número de chaves armazenadas em uma página

- $\textcolor{red}{\bullet}$  Note que, na ABB tradicional, base do log<sub>2</sub> nada mais é do que 1 chave por página + 1
- **Exemplo** 
	- $\blacksquare$  ABB: log $_2$  (134.217.727) = 27 acessos
	- Versão paginada:  $log_{511+1}$  (134.217.727) = 3 acessos

**Preços a pagar?**

- **Preços a pagar**
	- **E** Maior tempo na transmissão de dados
	- Necessário manter a organização da árvore

### **A invenção das árvores-B**

- Arvores-B: generalização de uma ABB paginada
	- Não binárias, com conteúdo de uma página não mantido como árvore
- **1960s: competição entre fabricantes e** pesquisadores
- **1972: Bayer and McGreight (trabalhando pela** Boeing) publicam o artigo Organization and Maintenance of Large Ordered Indexes
- **1979: árvores-B viram padrão em sistemas de** arquivos de propósito geral
	- De onde vem o "B" do nome?

## Características Gerais

- Organizar e manter um índice para um arquivo de acesso aleatório altamente dinâmico
- **F** Índice
	- $\blacksquare$  n elementos (x,a) de tamanho fixo

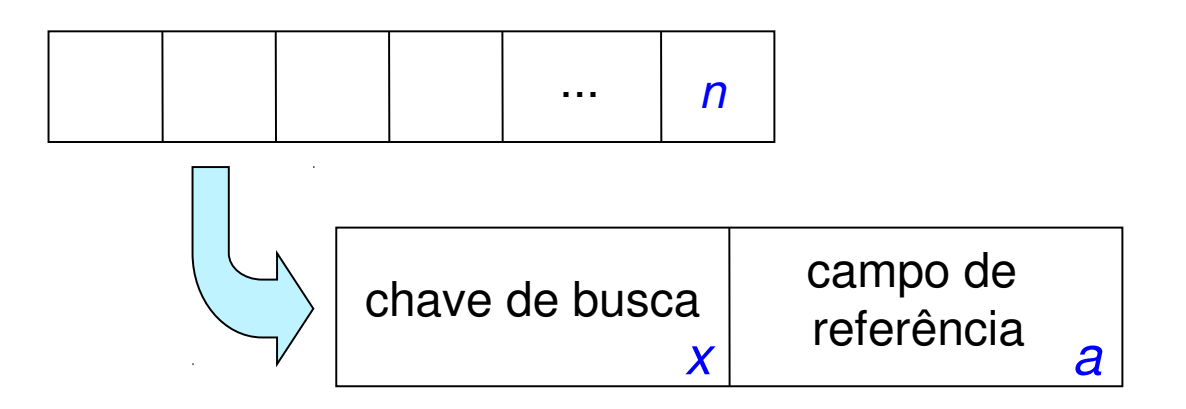

### Características Gerais

- Índice
	- **E** extremamente volumoso
- **Pool de buffers é pequeno** 
	- apenas uma parcela do índice pode ser carregada em memória principal
	- operações baseadas em disco

## **Construção Top-Down de árvores paginadas**

- **Se conjunto de chaves é conhecido,** construção da árvore é simples
	- **Inicia-se pela chave do meio para obter** uma árvore balanceada

**Porém, é complicado se as chaves** são recebidas em uma seqüência aleatória

## **Construção Top-Down de árvores paginadas**

#### Ordem: **C S D T A M P I B W N G U R K E H O L J Y Q Z F X V**

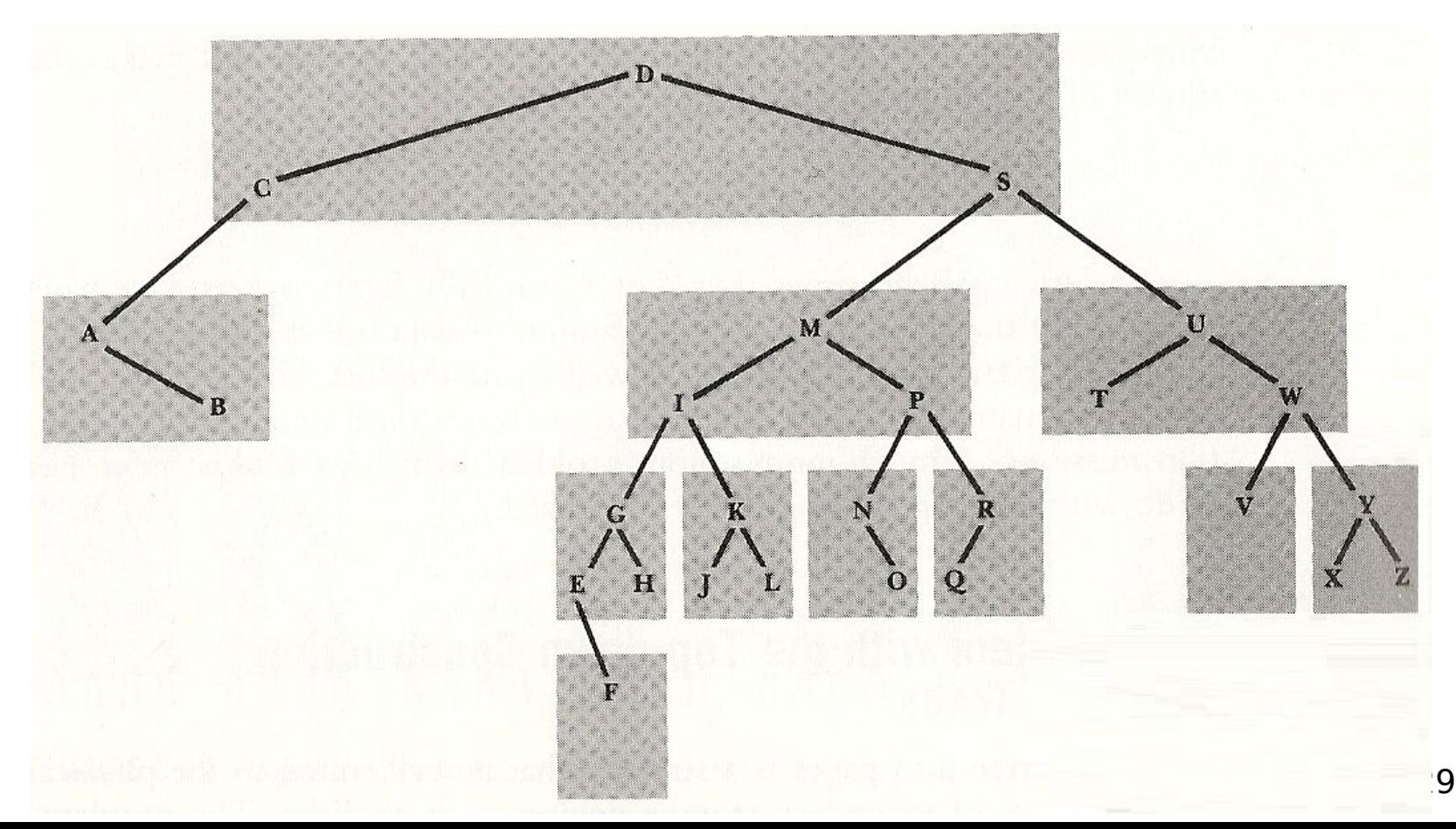

## **Construção Top-Down de árvores paginadas**

- **Figura anterior: a construção foi feita top**down, a partir da raiz
	- Quando uma chave é inserida, a árvore dentro da página pode sofrer rotações para manter o balanceamento
	- Construção a partir da raiz implica em que as chaves iniciais tendem a ficar na raiz
		- C e D não deveriam estar no topo, pois acabam desbalanceando a árvore de forma definitiva

## **Construção Top-Down de árvores paginadas Questões**

- Como garantir que as chaves na página raiz são boas separadoras, i.e., dividem o conjunto de chaves de maneira balanceada?
- Como impedir o agrupamento de chaves que não deveriam estar na mesma página (como C, D e S, por exemplo)?
- Como garantir que cada página contenha um número mínimo de chaves?

Árvore-B

- Características
	- balanceada
	- **bottom-up para a criação (em disco)** 
		- $\blacksquare$  nós folhas  $\rightarrow$  nó raiz
- **Inovação** 
	- Não é necessário construir a árvore a partir do nó raiz, como é feito para árvores em memória principal e para as árvores anteriores

## Construção Bottom-Up Conseqüências

- Chaves indevidas não são mais alocadas na raiz
	- **Elimina as questões em aberto de chaves separadoras e** de chaves extremas
	- Não é necessário tratar o problema de desbalanceamento

na árvore-B, as chaves na raiz da árvore emergem naturalmente

## Características

- Conteúdo de cada nó (página de disco)
	- Seqüência ordenada de chaves
	- Conjunto de ponteiros
		- Número de ponteiros = número de chaves + 1

Não há uma árvore explícita dentro de uma página

### Propriedades das árvores-B

- Uma árvore-B é *n*-ária pois possui **mais** de 2 descendentes por nó (página). Numa árvore-B de ordem m
	- 1. Cada página tem:
		- no máximo, **m** descendentes e **m-1** registros
		- no mínimo  $\lceil m/2 \rceil$  descendentes (exceto raiz e folhas)
	- 2. A raiz tem, no mínimo, dois descendentes
		- a menos que seja uma folha
	- 3. Todas as folhas estão no mesmo nível
	- 4. Uma página não folha com **k** descendentes contém **k1** chaves
	- 5. Uma página folha contém, no mínimo  $\lceil m/2 \rceil$  -1 e, no máximo, **m1** chaves

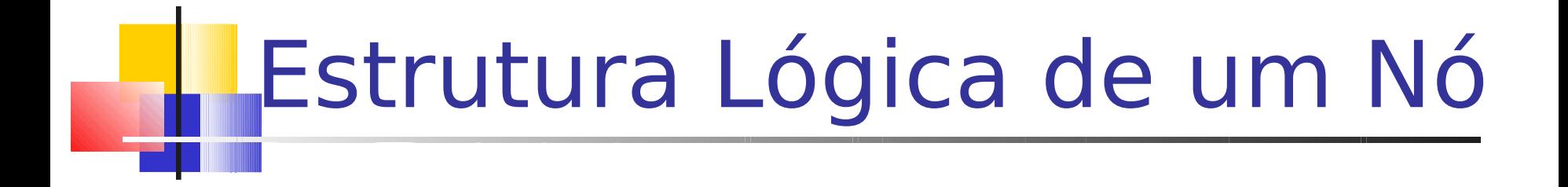

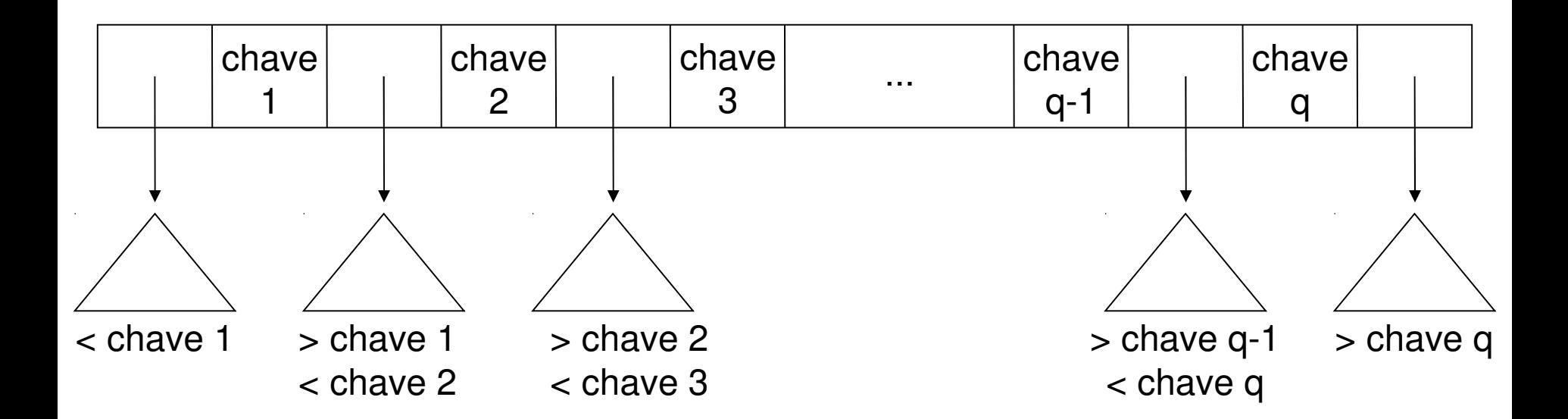

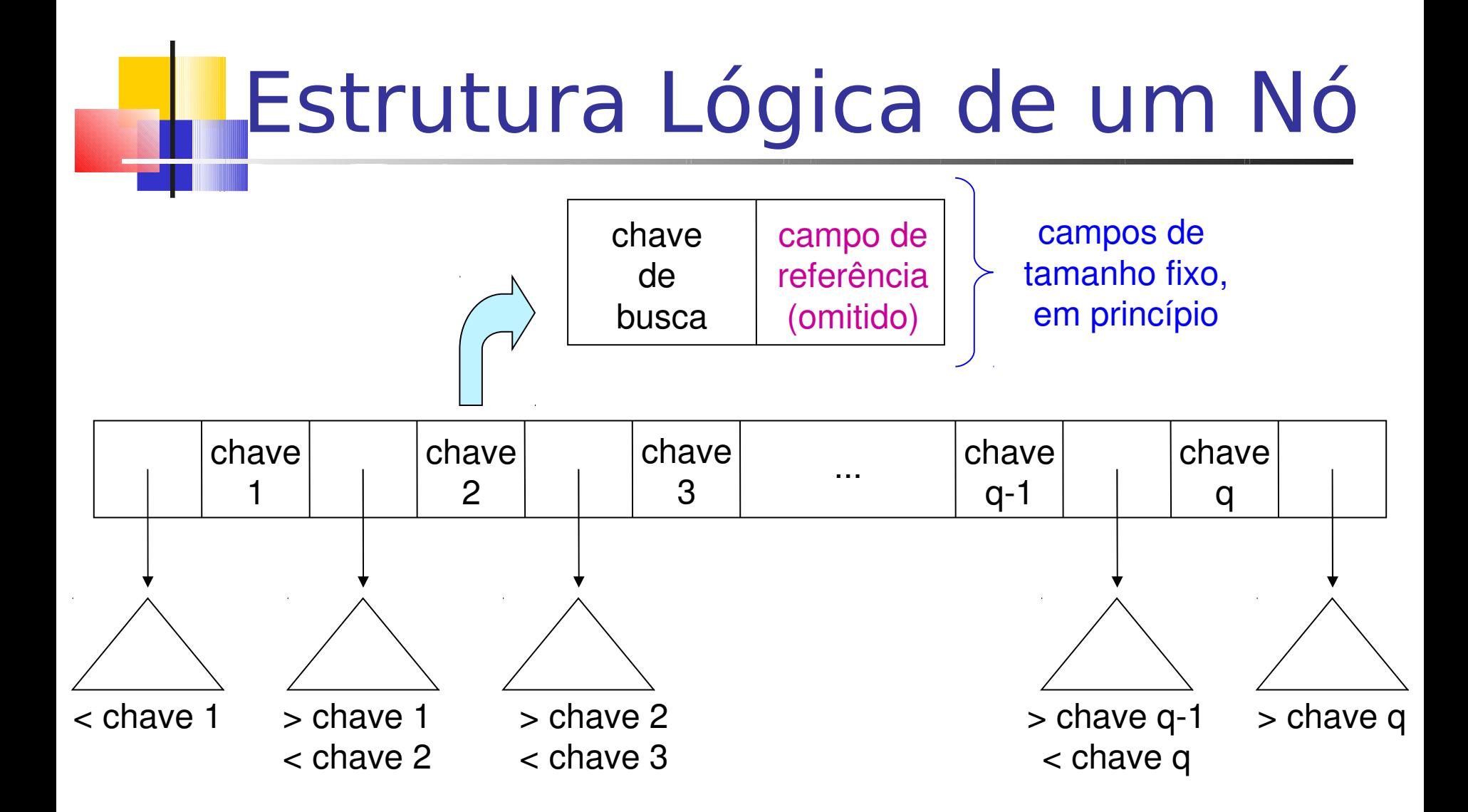

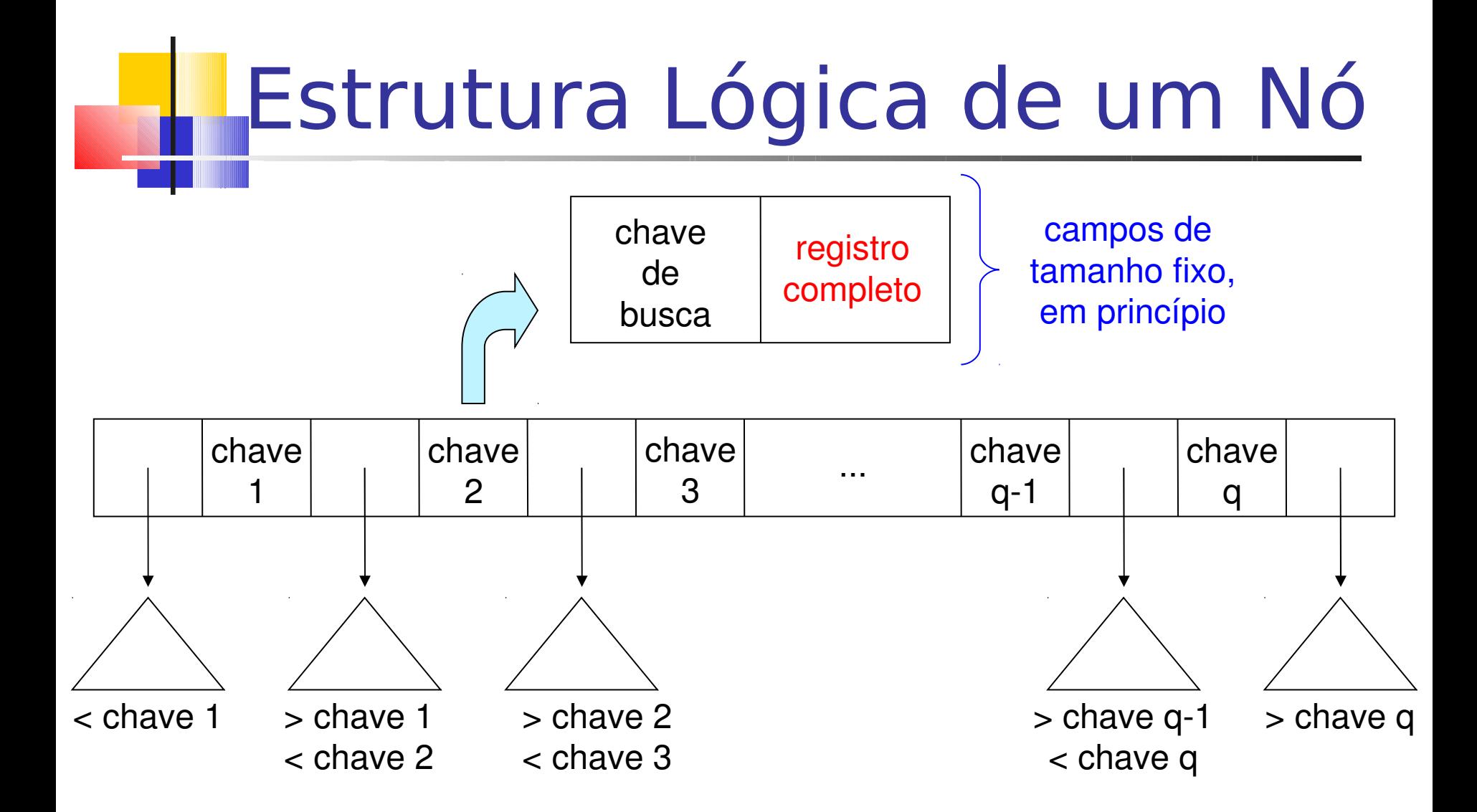

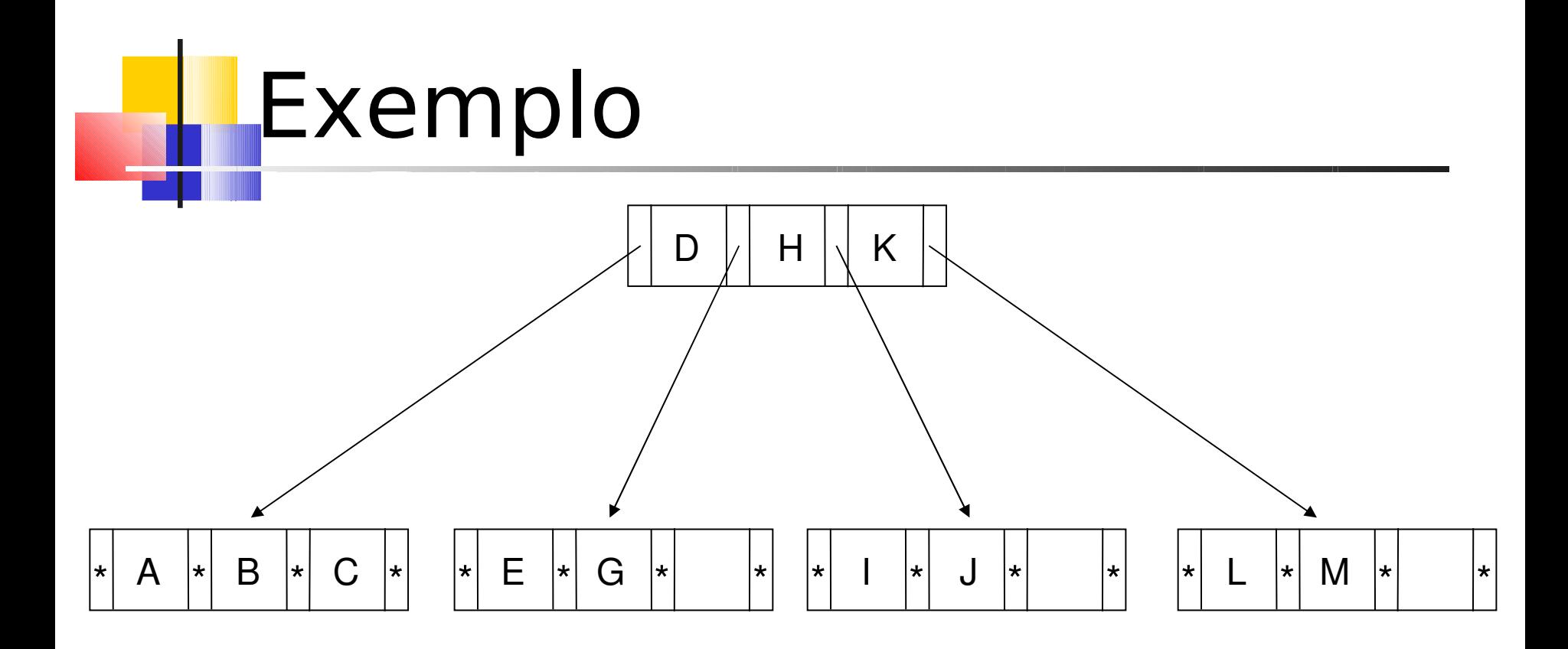

## Características

#### Ordem

- Número máximo de ponteiros que pode ser armazenado em um nó
- **Exemplo: árvore-B de ordem 8** 
	- máximo de 7 chaves e 8 ponteiros

#### Observações

- Número máximo de ponteiros é igual ao número máximo de descendentes de um nó
- Nós folhas não possuem filhos, e seus ponteiros são nulos

# Estrutura típica de um nó

**const**  $m = 2$ ; // ordem da arvore-B **typedef struct** node\_Btree Btree; **struct** node\_Btree { int num keys;  $\frac{1}{2}$  // numero de chaves armazenadas  **char**  $keys[2*m-1];$  // vetor de chaves  **Btree** \*desc[2\*m]; // ponteiros para os descendentes **bool** leaf;  $\frac{1}{2}$  // flag folha da arvore

};

## Inserção de Dados (Chave)

- Característica
	- Sempre realizada nos nós **folha**
- Situações a serem analisadas
	- 1. árvore vazia
	- 2. overflow no nó raiz
	- 3. inserção em nós folha

## **Inserção em árvore vazia**

## Inserção: situação inicial

- Criação e preenchimento do nó
	- primeira chave: criação do nó raiz
	- demais chaves: inserção até a capacidade limite do nó

#### **Exemplo**

- $\blacksquare$  nó com capacidade para 7 chaves  $\rightarrow$  ordem 8
- chaves: letras do alfabeto
- situação inicial: árvore vazia

### Inserção: situação inicial

- Chaves B C G E F D A
	- inseridas desordenadamente
	- mantidas ordenadas no nó
- Ponteiros (\*)
	- nós folhas: -1 ou fim de lista (NULL)
	- nós internos: referência para o nó filho ou -1
- $\blacksquare$  Nó raiz (= nó folha nesse momento)

\* A \* B \* C \* D \* E \* F \* G \*

# **Overflow no nó raiz**

### Inserção: overflow nó raiz

- Passo 1 particionamento do nó (*split*)
	- nó original  $\rightarrow$  nó original + novo nó
		- split 1-to-2
	- as chaves são distribuídas uniformemente nos dois nós
		- **Considerando chaves do nó original + nova chave**
- **Exemplo: inserção de J em**

$$
\boxed{\star |A| \star |B| \star |C| \star |D| \star |E| \star |F| \star |G| \star}
$$

– particionamento da página

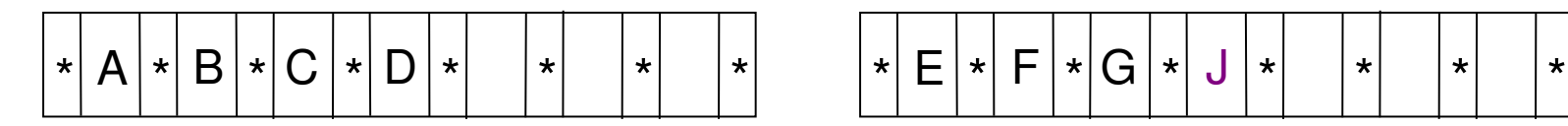

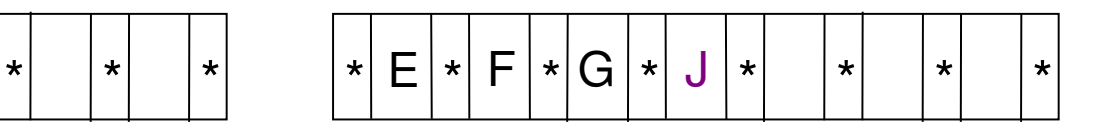

## Inserção: overflow nó raiz

#### Passo 2 – criação de uma nova raiz

 a existência de um nível mais alto na árvore permite a escolha das folhas durante a pesquisa

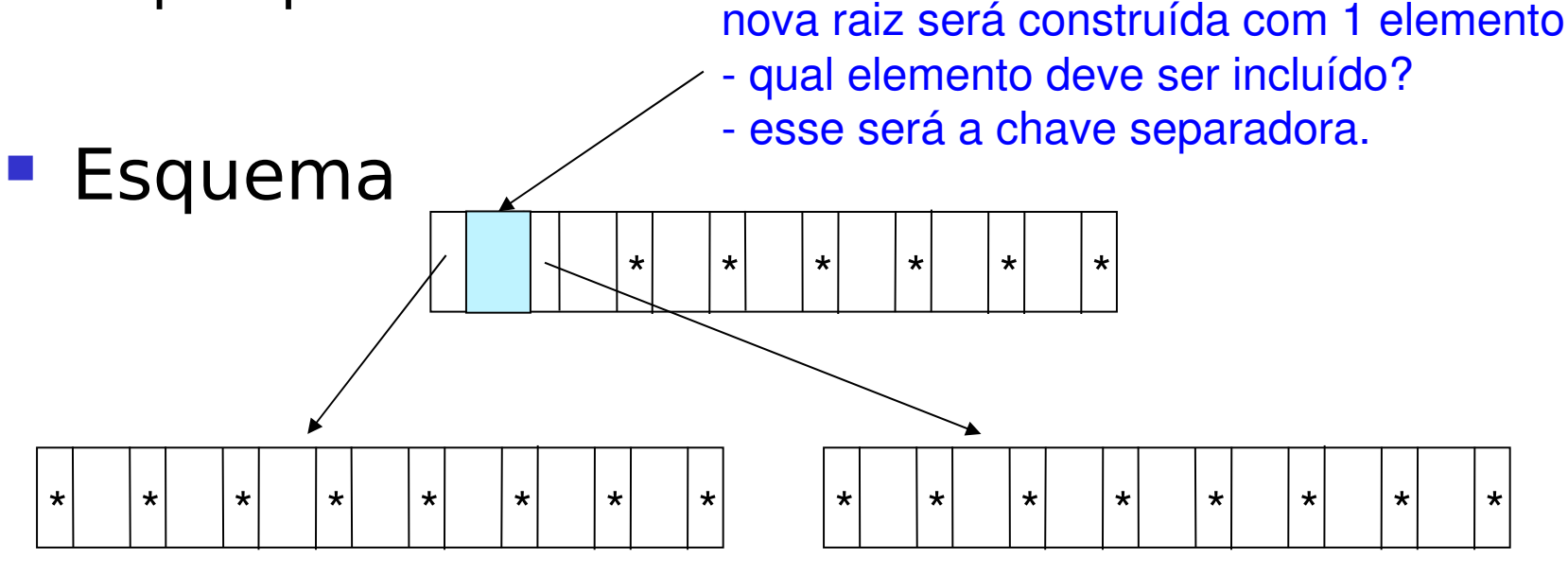

## Inserção: overflow nó raiz

- Passo 3 promoção de chave (promotion)
	- a primeira chave do novo nó após particionamento é promovida para o nó raiz
- **Exemplo**

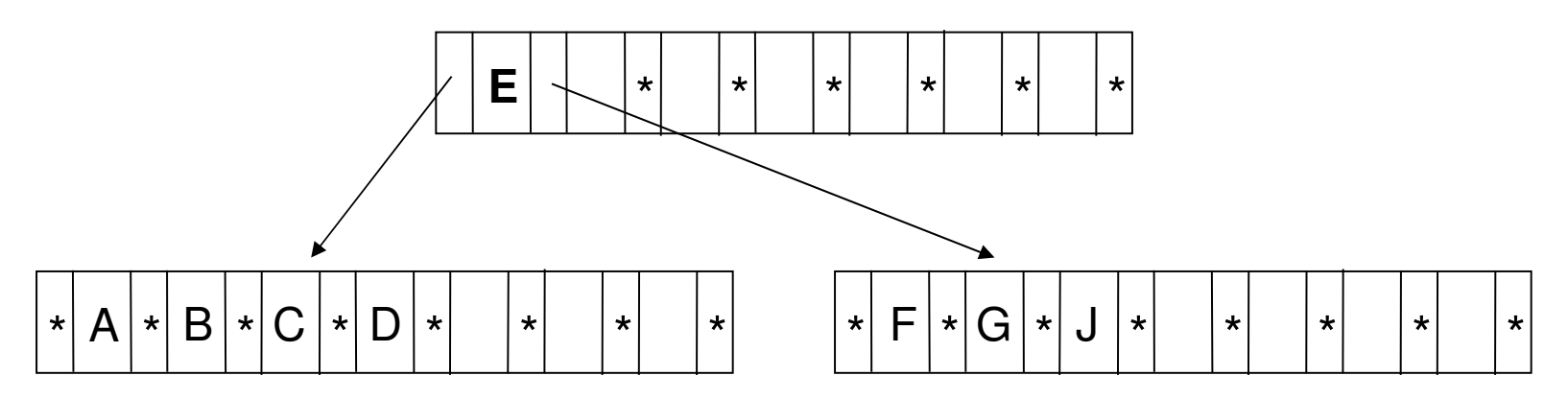

# **Inserção em nós folha**

### Inserção: nós folhas

#### **Passo 1** – pesquisa

- a árvore é percorrida até encontrar o nó folha no qual a nova chave será inserida
- **Passo 2** inserção em nó com espaço
	- ordenação da chave após a inserção
	- alteração dos valores dos campos de referência

memória principal nó folha em

## Inserção: nós folhas

#### Passo 2 – inserção em nó cheio

- particionamento
	- criação de um novo nó (nó original  $\rightarrow$  nó original + novo nó)
	- distribuição uniforme das chaves nos dois nós
- **P** promoção
	- escolha da primeira chave do novo nó como chave separadora no nó pai (nó por onde a pesquisa passou antes)
	- ajuste do nó pai para apontar para o novo nó
	- propagação de overflow

## Exemplo

- **Insira as seguintes chaves em um índice** árvore-B
	- C S D T A M P I B W N G U K
- **Ordem da árvore-B: 4** 
	- **em cada nó (página de disco)** 
		- número de chaves: 3
		- número de ponteiros: 4

- Passo 1 inserção de C, S, D
	- criação do nó raiz

$$
\begin{array}{c}\n\blacksquare C \\
\blacksquare C \quad S\n\end{array}
$$

C D S

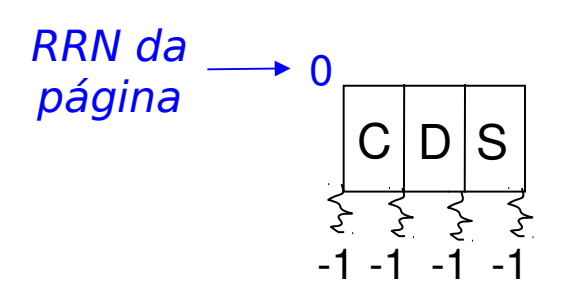

#### Passo 2 – inserção de T

nó raiz cheio

- particionamento do nó
- criação de uma nova raiz
- promoção de S

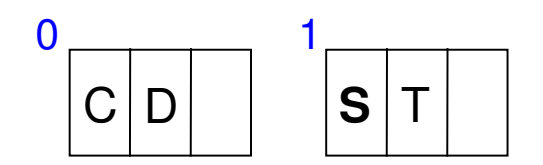

#### Passo 2 – inserção de T

nó raiz cheio

- particionamento do nó
- criação de uma nova raiz
- promoção de S

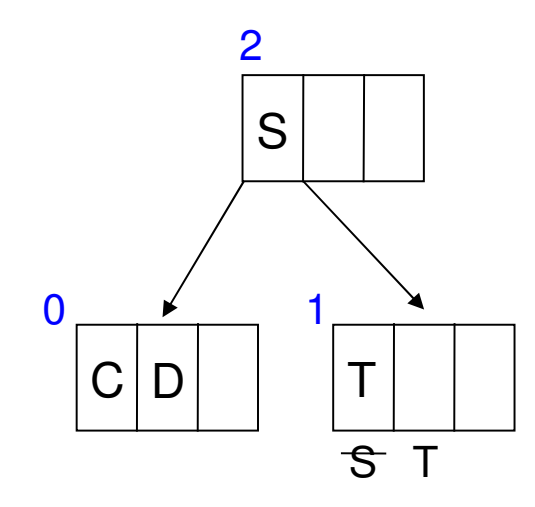

#### Passo 3 – inserção de A

nó folha com espaço

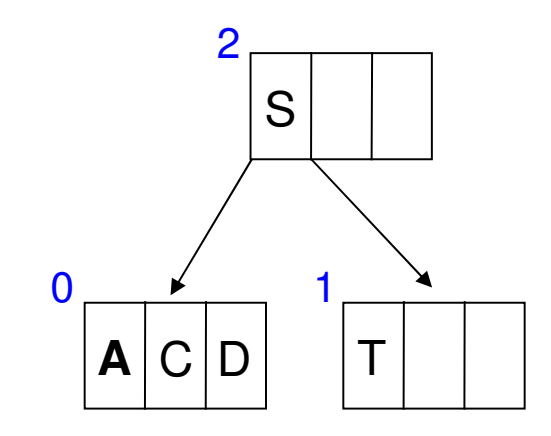

#### Passo 4 – inserção de M

nó folha 0 cheio

• particionamento do nó

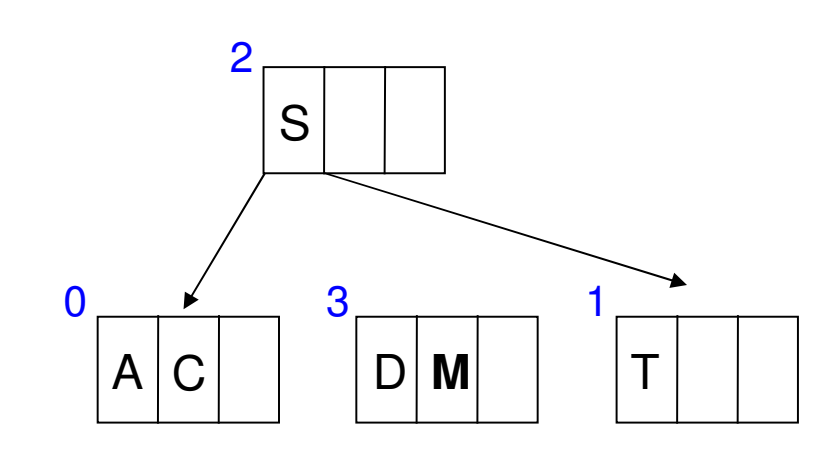

#### Passo 4 – inserção de M

nó folha 0 cheio

• particionamento do nó

• promoção de D

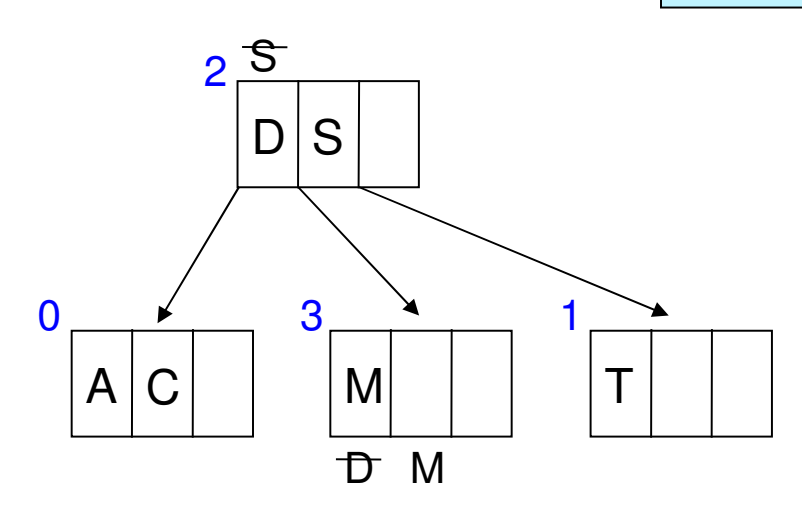

#### Passo 5 – inserção de P, I, B, W

nós folhas com espaço

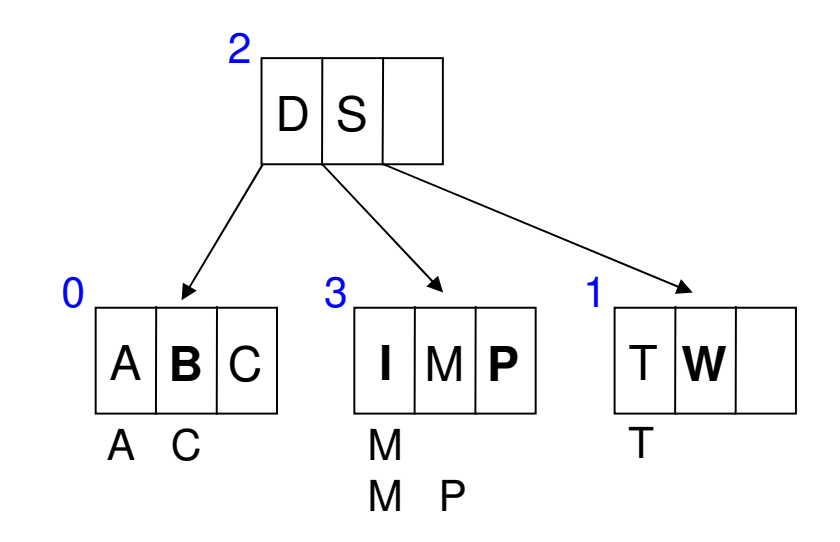

#### Passo 6 – inserção de N

nó folha 3 cheio

• particionamento do nó

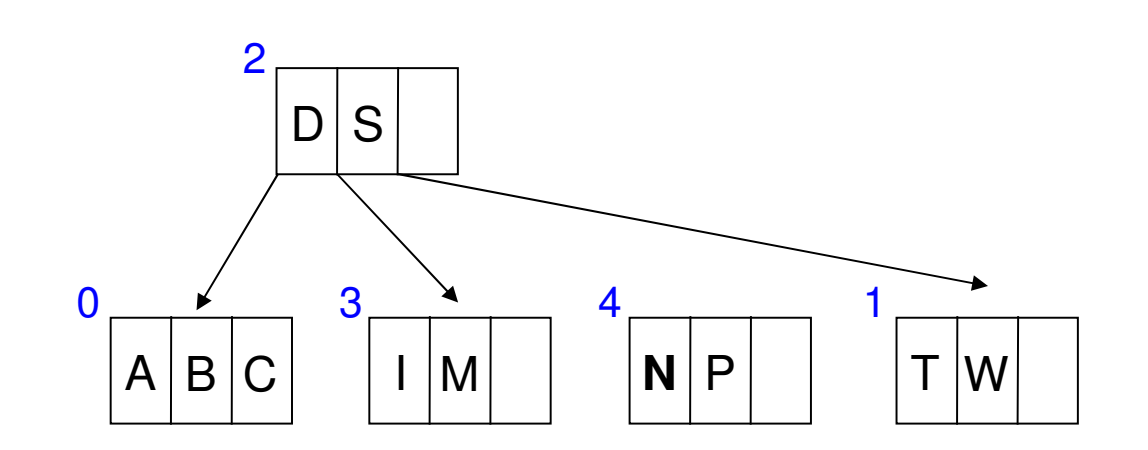

#### Passo 6 – inserção de N

nó folha 3 cheio

• particionamento do nó

• promoção de N

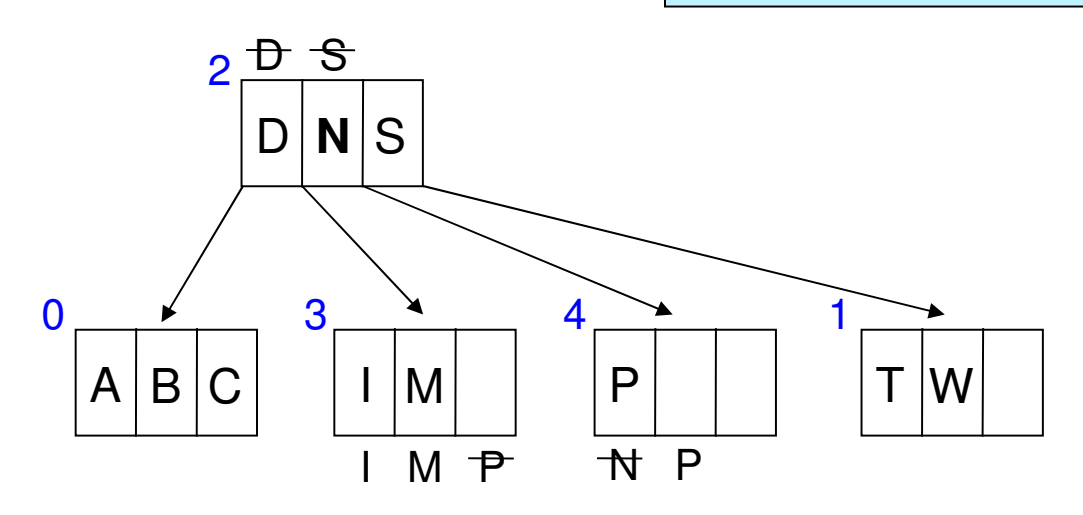

#### Passo 7 – inserção de G, U, R

#### nós folhas com espaço

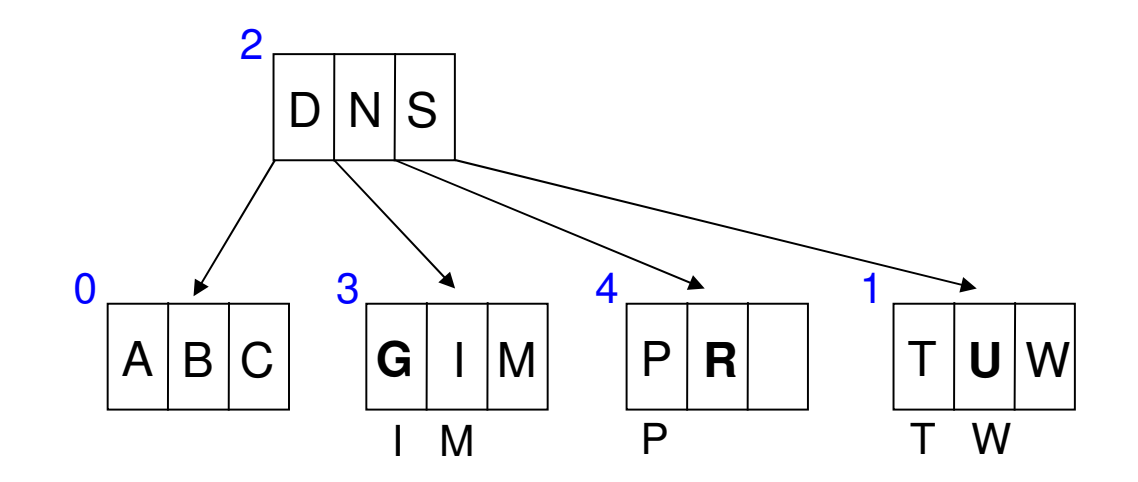

• particionamento do nó 3

#### Passo 8 – inserção de K nó folha 3 cheio

 $\mathsf K$ 

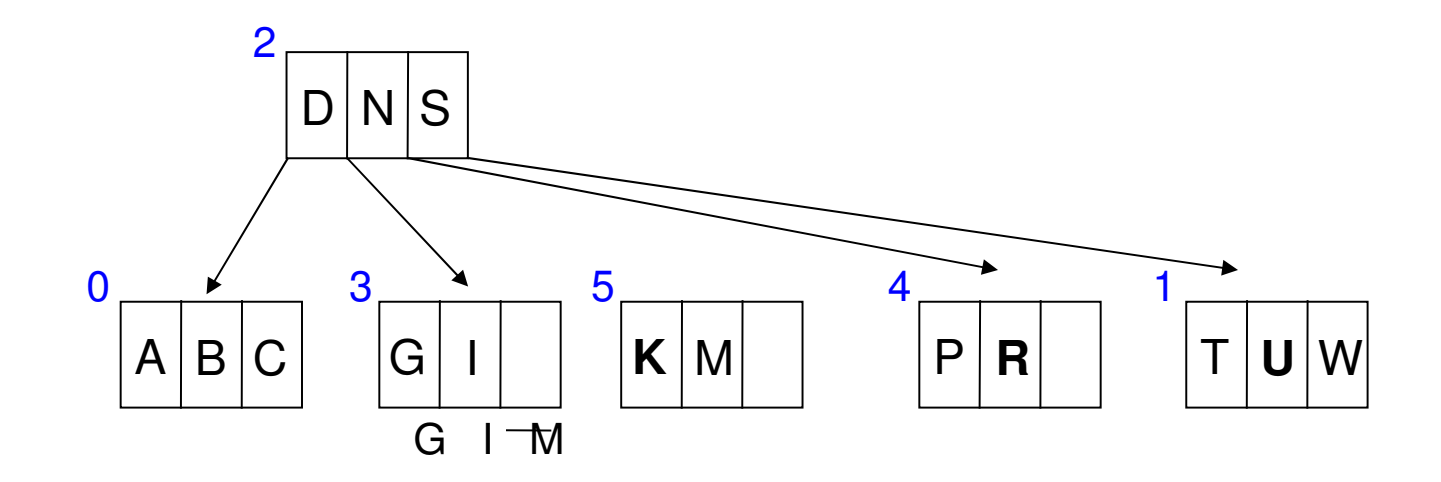

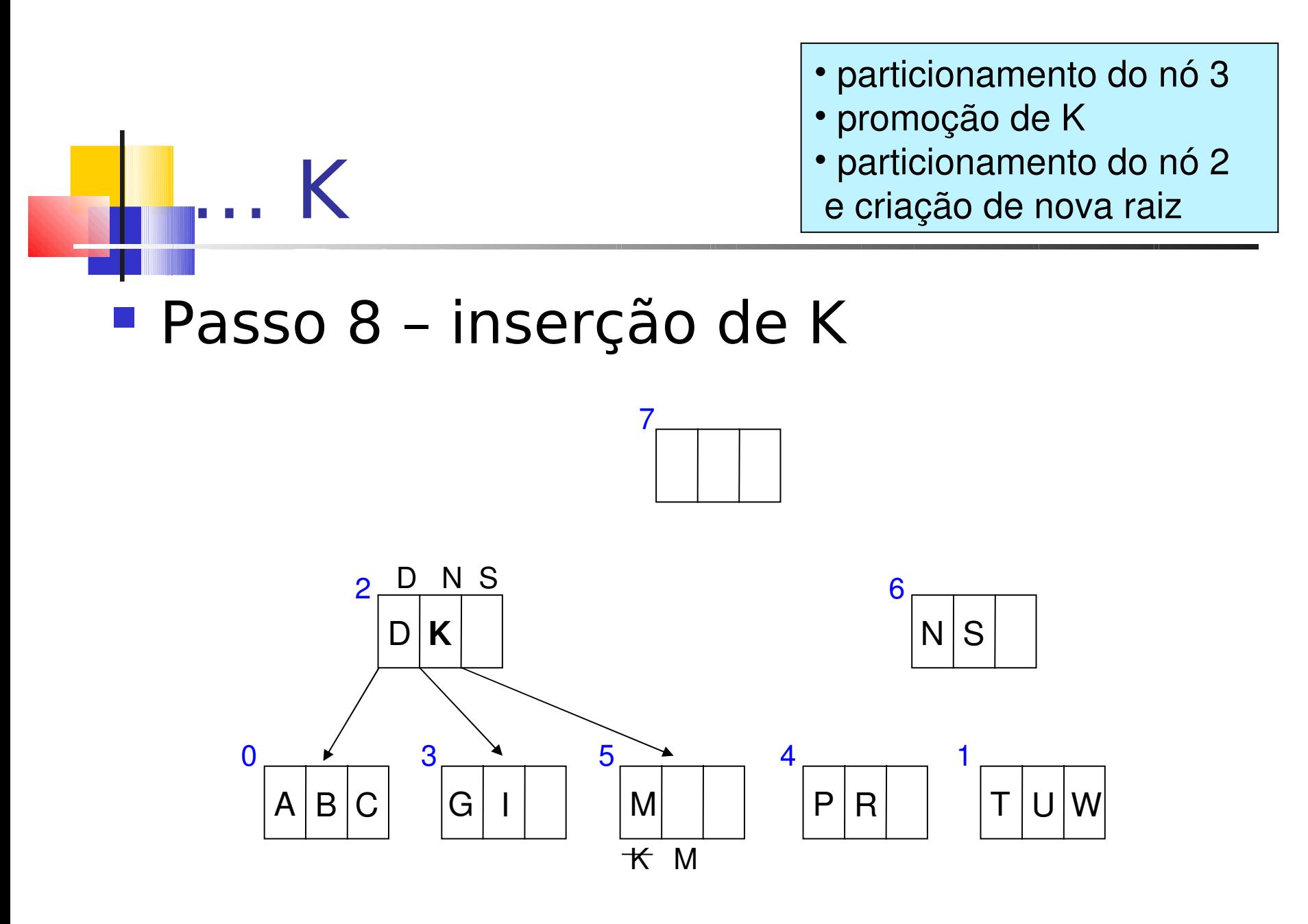

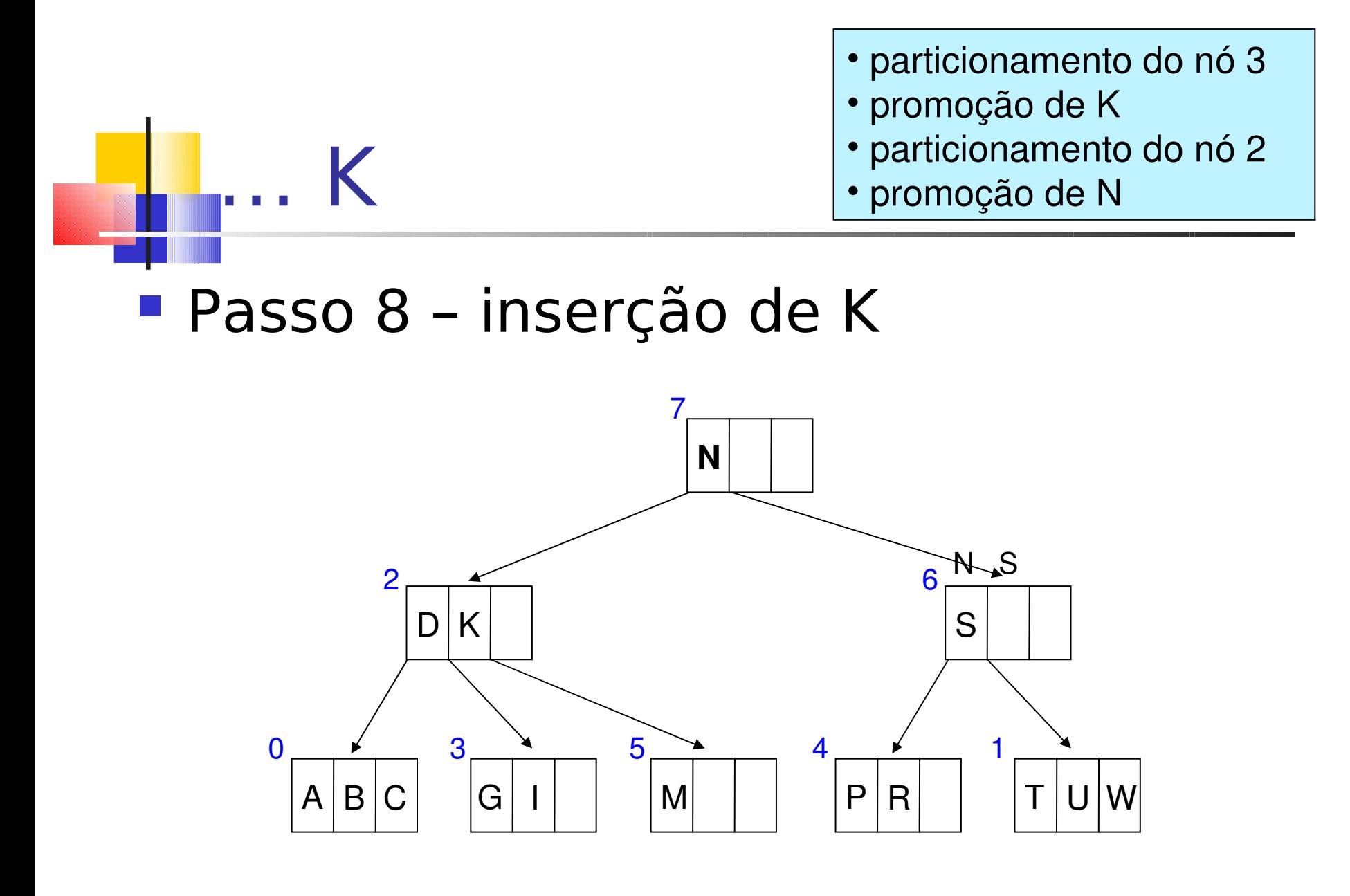

## Exercício

#### **Na árvore-B do exemplo anterior,** insira a chave  $\frac{1}{2}$ , sendo que  $\frac{1}{2} < A$

## Exercício

- **Insira as sequintes chaves em um** índice árvore-B
	- C S D T A M P I B W N G U R K E H O L
	- diferentemente do exemplo anterior, escolha o último elemento do primeiro nó para promoção durante o particionamento do nó.

## Exercício

- Construa uma árvore-B de ordem 3 pela inserção das chaves A, B, C, D, E, F, G, H e I, nessa ordem
	- Qual o efeito da inserção das chaves em ordem alfabética? A árvore degenerou?